# **marisa-trie Documentation**

*Release 0.7.5*

**Mikhail Korobov**

**Apr 10, 2018**

# **Contents**

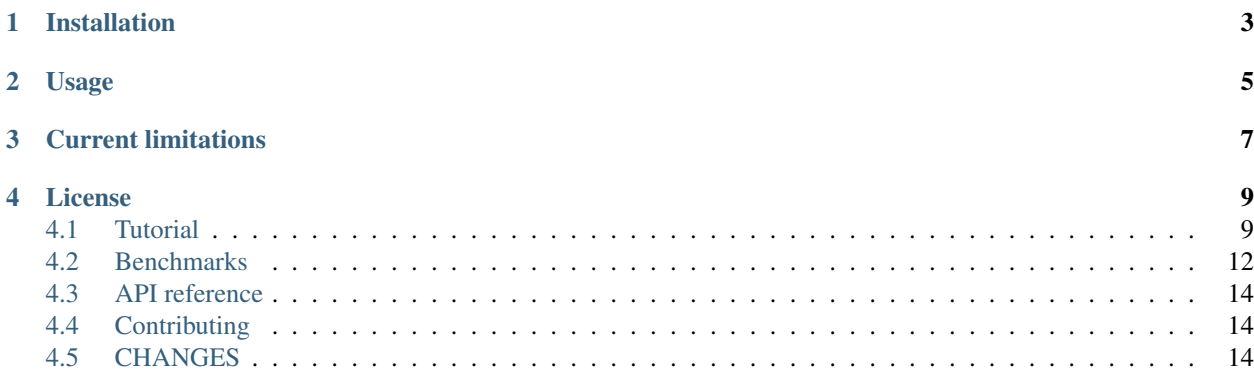

Static memory-efficient Trie-like structures for Python (2.7 and 3.4+) based on [marisa-trie](https://github.com/s-yata/marisa-trie) C++ library.

String data in a MARISA-trie may take up to 50x-100x less memory than in a standard Python dict; the raw lookup speed is comparable; trie also provides fast advanced methods like prefix search.

Note: There are official SWIG-based Python bindings included in C++ library distribution; this package provides alternative Cython-based pip-installable Python bindings.

Installation

<span id="page-6-0"></span>pip install marisa-trie

Usage

<span id="page-8-0"></span>See *[Tutorial](#page-12-1)* and *[API](#page-17-0)* for details.

# Current limitations

- <span id="page-10-0"></span>• The library is not tested with mingw32 compiler;
- .prefixes() method of BytesTrie and RecordTrie is quite slow and doesn't have iterator counterpart;
- read() and write() methods don't work with file-like objects (they work only with real files; pickling works fine for file-like objects);
- there are keys() and items() methods but no values() method.

# License

<span id="page-12-0"></span>Wrapper code is licensed under MIT License.

Bundled [marisa-trie](https://github.com/s-yata/marisa-trie) C++ library is dual-licensed under LGPL and BSD 2-clause license.

# <span id="page-12-1"></span>**4.1 Tutorial**

#### **4.1.1 Tries**

There are several trie classes in this package:

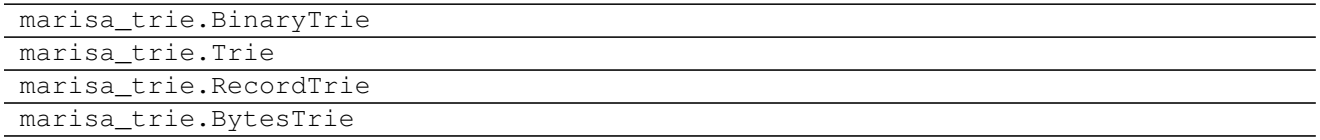

#### **marisa\_trie.Trie**

Create a new trie from a list of keys:

```
>>> import marisa_trie
>>> trie = marisa_trie.Trie([u'key1', u'key2', u'key12'])
```
Check if a key is present:

```
>>> u'key1' in trie
True
>>> u'key20' in trie
False
```
Each key is assigned an unique ID from 0 to (n - 1), where n is the number of keys in a trie:

```
>>> trie[u'key2']
1
```
Note that you can't assign a value to a marisa\_trie.Trie key, but can use the returned ID to store values in a separate data structure (e.g. in a Python list or NumPy array).

An ID can be mapped back to the corresponding key:

```
>>> trie.restore_key(1)
u'key2'
```
Query a trie

• Find all trie keys which are prefixes of a given key:

```
>>> trie.prefixes(u'key12')
[u'key1', u'key12']
```
• Find all trie keys which start with a given prefix:

```
>> trie.keys(u'key1')
[u'key1', u'key12']
```
• The latter is complemented by items () which returns all matching (key, ID) pairs.

All query methods have generator-based versions prefixed with iter.

Note: If you're looking for a trie with bytes keys, check out BinaryTrie.

#### **marisa\_trie.RecordTrie**

Create a new trie from a list of (key, data) pairs:

```
>>> keys = [u'foo', u'bar', u'foobar', u'foo']
\Rightarrow values = [(1, 2), (2, 1), (3, 3), (2, 1)]>>> fmt = "<HH" # two short integers.
>>> trie = marisa_trie.RecordTrie(fmt, zip(keys, values))
```
Each data tuple would be converted to bytes using  $struct.pack()$ . Take a look at available format strings [here.](http://docs.python.org/library/struct.html#format-strings)

Check if a key is present:

```
>>> u'foo' in trie
True
>>> u'spam' in trie
False
```
marisa\_trie.RecordTrie allows duplicate keys.Therefore \_\_getitem\_\_ and get return a list of values.

```
>>> trie[u'bar']
[(2, 1)]>>> trie[u'foo']
[(1, 2), (2, 1)]>>> trie.get(u'bar', 123)
[(2, 1)]
```
(continues on next page)

(continued from previous page)

```
>>> trie.get(u'BAAR', 123) # default value.
123
```
Similarly, keys() and items() take into account key multiplicities:

```
>> trie.keys(u'fo')
[u'foo', u'foo', u'foobar']
>> trie.items(u'fo')
[(u'foo', (1, 2)), (u'foo', (2, 1), (u'foobar', (3, 3))]
```
#### **marisa\_trie.BytesTrie**

BytesTrie is similar to RecordTrie, but the values are raw bytes, not tuples:

```
>>> keys = [u'foo', u'bar', u'foobar', u'foo']
>>> values = [b'foo-value', b'bar-value', b'foobar-value', b'foo-value2']
>>> trie = marisa_trie.BytesTrie(zip(keys, values))
>>> trie[u'bar']
[b'bar-value']
```
#### **4.1.2 Persistence**

Trie objects supports saving/loading, pickling/unpickling and memory mapped I/O.

Save trie to a file:

```
>>> trie.save('my_trie.marisa')
```
Load trie from a file:

```
>>> trie2 = marisa_trie.Trie()
>>> trie2.load('my_trie.marisa')
```
Note: You may also build a trie using marisa-build command-line utility (provided by underlying C++ library; it should be downloaded and compiled separately) and then load the trie from the resulting file using load.

Trie objects are picklable:

```
>>> import pickle
>>> data = pickle.dumps(trie)
>>> trie3 = pickle.loads(data)
```
### **4.1.3 Memory mapped I/O**

It is possible to use memory mapped file as data source:

**>>>** trie = marisa\_trie.RecordTrie(fmt).mmap('my\_record\_trie.marisa')

This way the whole dictionary won't be loaded fully to memory; memory mapped I/O is an easy way to share dictionary data among processes.

Warning: Memory mapped trie might cause lots of random disk accesses which considerably increases the search time.

#### **4.1.4 Storage options**

[marisa-trie](https://github.com/s-yata/marisa-trie) C++ library provides some configuration options for trie storage; See "Enumeration Constants" section in the library [docs.](http://s-yata.github.io/marisa-trie/docs/readme.en.html)

These options are exposed as order, num\_tries, cache\_size and binary keyword arguments for trie constructors.

For example, set order to marisa\_trie.LABEL\_ORDER in order to make trie functions return results in alphabetical oder:

**>>>** trie = marisa\_trie.RecordTrie(fmt, data, order=marisa\_trie.LABEL\_ORDER)

Note that two tries constructed from identical data but with different order arguments will compare unequal:

```
>>> t1 = marisa_trie.Trie(order=marisa_trie.LABEL_ORDER)
>>> t2 = marisa_trie.Trie(order=marisa_trie.WEIGHT_ORDER)
\Rightarrow t1 == t2False
```
# <span id="page-15-0"></span>**4.2 Benchmarks**

My quick tests show that memory usage is quite decent. For a list of 3000000 (3 million) Russian words memory consumption with different data structures (under Python 2.7):

- dict(unicode words -> word lenghts): about 600M
- list(unicode words) : about 300M
- BaseTrie from [datrie](https://github.com/kmike/datrie) library: about 70M
- marisa\_trie.RecordTrie : 11M
- marisa\_trie.Trie: 7M

Note: Lengths of words were stored as values in datrie.BaseTrie and marisa\_trie.RecordTrie. RecordTrie compresses similar values and the key compression is better so it uses much less memory than datrie.BaseTrie.

marisa\_trie.Trie provides auto-assigned IDs. It is not possible to store arbitrary values in marisa\_trie. Trie so it uses less memory than RecordTrie.

Benchmark results (100k unicode words, integer values (lenghts of the words), Python 3.2, macbook air i5 1.8 Ghz):

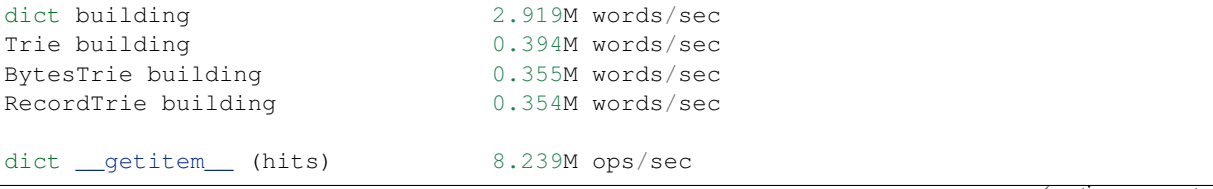

(continues on next page)

(continued from previous page)

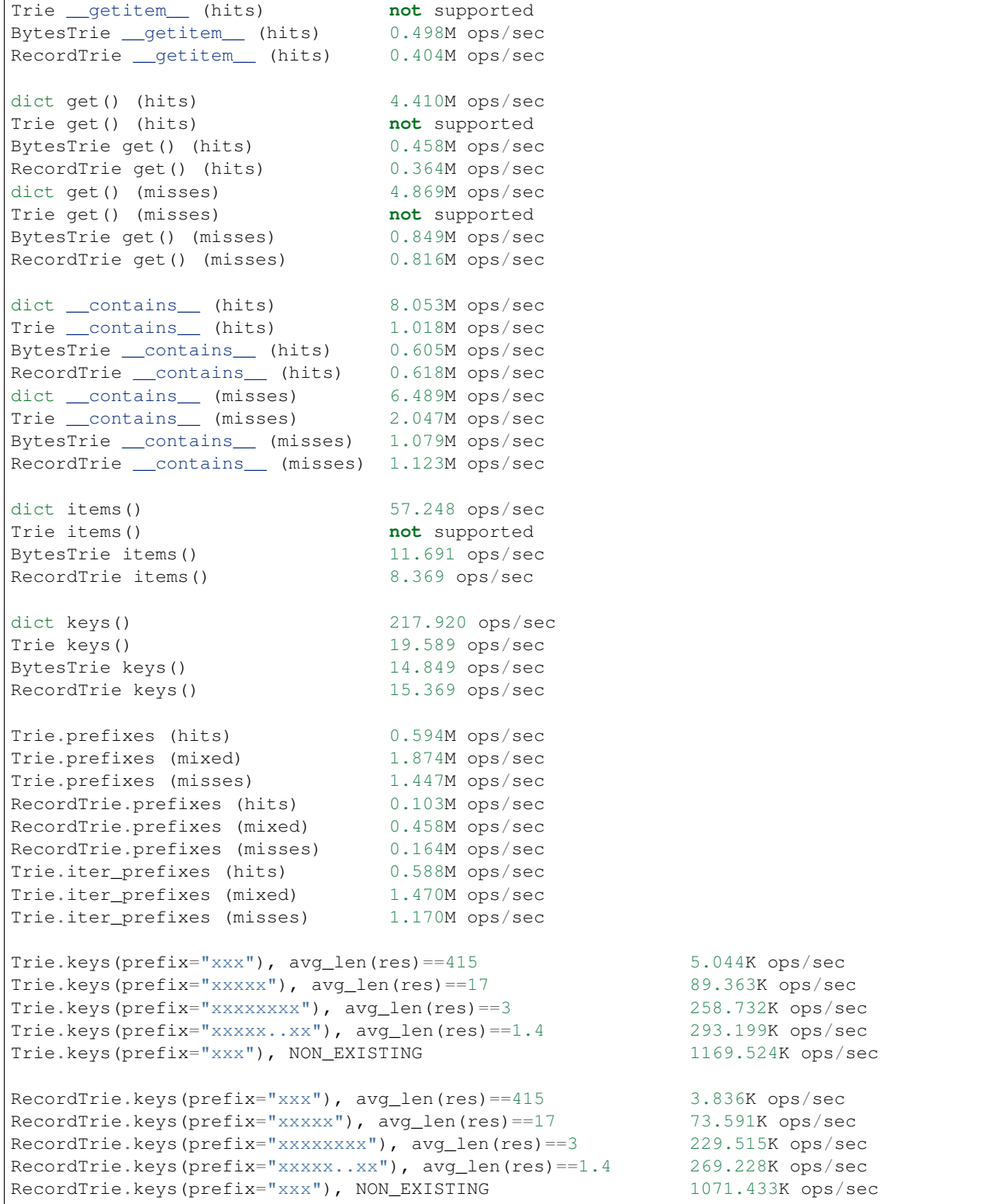

Tries from marisa\_trie are static and uses less memory, tries from [datrie](https://github.com/kmike/datrie) are faster and can be updated.

You may also give [DAWG](https://github.com/kmike/DAWG) a try - it is usually faster than marisa-trie and sometimes can use less memory (depending on data).

Please take this benchmark results with a grain of salt; this is a very simple benchmark on a single data set.

# <span id="page-17-0"></span>**4.3 API reference**

- **4.3.1 BinaryTrie**
- **4.3.2 Trie**
- **4.3.3 BytesTrie**
- **4.3.4 RecordTrie**

# <span id="page-17-1"></span>**4.4 Contributing**

Contributions are welcome! Development happens at [GitHub.](https://github.com/pytries/marisa-trie) Feel free to submit ideas, bug reports and pull requests. If you found a bug in a C++ part please report it to the original [bug tracker.](https://github.com/s-yata/marisa-trie/issues)

# **4.4.1 Navigating the source code**

There are 4 folders in repository:

- bench benchmarks & benchmark data;
- lib original unmodified [marisa-trie](https://github.com/s-yata/marisa-trie) C++ library which is a git submodule; if something is have to be fixed in this library consider fixing it in the original repo;
- src wrapper code; src/marisa\_trie.pyx is a wrapper implementation; src/ $\star$ .pxd files are Cython headers for corresponding C++ headers;  $src/*$ .cpp files are the pre-built extension code and shouldn't be modified directly (they should be updated via update\_cpp.sh script).
- tests the test suite.

#### **4.4.2 Running tests and benchmarks**

Make sure [tox](http://tox.testrun.org) is installed and run

#### \$ tox

from the source checkout. Tests should pass under Python 2.7, 3.4 and 3.5.

In order to run benchmarks, type

```
$ tox -c bench.ini
```
# <span id="page-17-2"></span>**4.5 CHANGES**

#### **4.5.1 0.7.5 (2018-04-10)**

• Removed redundant DeprecationWarning messages in Trie.save and Trie.load.

- Dropped support for Python 2.6.
- Rebuild Cython wrapper with Cython 0.28.1.

## **4.5.2 0.7.4 (2017-03-27)**

• Fixed packaging issue, MANIFEST.in was not updated after libmarisa-trie became a submodule.

### **4.5.3 0.7.3 (2017-02-14)**

- Added BinaryTrie for storing arbitrary sequences of bytes, e.g. IP addresses (thanks Tomasz Melcer);
- Deprecated Trie.has\_keys\_with\_prefix which can be trivially implemented in terms of Trie. iterkeys;
- Deprecated Trie.read and Trie.write which onlywork for "real" files and duplicate the functionality of load and save. See issue #31 on GitHub;
- Updated libmarisa-trie to the latest version. Yay, 64-bit Windows support.
- Rebuilt Cython wrapper with Cython 0.25.2.

### **4.5.4 0.7.2 (2015-04-21)**

• packaging issue is fixed.

# **4.5.5 0.7.1 (2015-04-21)**

- setup.py is switched to setuptools;
- a tiny speedup;
- wrapper is rebuilt with Cython 0.22.

# **4.5.6 0.7 (2014-12-15)**

- trie1 == trie2 and trie1 != trie2 now work (thanks Sergei Lebedev);
- for key in trie: is fixed (thanks Sergei Lebedev);
- wrapper is rebuilt with Cython 0.21.1 (thanks Sergei Lebedev);
- <https://bitbucket.org/kmike/marisa-trie> repo is no longer supported.

# **4.5.7 0.6 (2014-02-22)**

- New Trie methods: \_\_getitem\_\_, get, items, iteritems. trie[u'key'] is now the same as trie.key\_id(u'key').
- small optimization for BytesTrie.get.
- wrapper is rebuilt with Cython 0.20.1.

### **4.5.8 0.5.3 (2014-02-08)**

• small Trie.restore\_key optimization (it should work 5-15% faster)

# **4.5.9 0.5.2 (2014-02-08)**

- fix Trie.restore key method it was reading past declared string length;
- rebuild wrapper with Cython 0.20.

# **4.5.10 0.5.1 (2013-10-03)**

• has keys with prefix(prefix) method (thanks [Matt Hickford\)](https://github.com/matt-hickford)

# **4.5.11 0.5 (2013-05-07)**

- BytesTrie.iterkeys, BytesTrie.iteritems, RecordTrie.iterkeys and RecordTrie. iteritems methods;
- wrapper is rebuilt with Cython 0.19;
- value\_separator parameter for BytesTrie and RecordTrie.

# **4.5.12 0.4 (2013-02-28)**

- improved trie building: weights optional parameter;
- improved trie building: unnecessary input sorting is removed;
- wrapper is rebuilt with Cython 0.18;
- bundled marisa-trie C++ library is updated to svn r133.

# **4.5.13 0.3.8 (2013-01-03)**

- Rebuild wrapper with Cython pre-0.18;
- update benchmarks.

# **4.5.14 0.3.7 (2012-09-21)**

- Update bundled marisa-trie C++ library (this may fix more mingw issues);
- Python 3.3 support is back.

# **4.5.15 0.3.6 (2012-09-05)**

• much faster (3x-7x) .items() and .keys() methods for all tries; faster (up to 3x) .prefixes() method for Trie.

## **4.5.16 0.3.5 (2012-08-30)**

- Pickling of RecordTrie is fixed (thanks lazarou for the report);
- error messages should become more useful.

# **4.5.17 0.3.4 (2012-08-29)**

• Issues with mingw32 should be resolved (thanks Susumu Yata).

# **4.5.18 0.3.3 (2012-08-27)**

- .get(key, default=None) method for BytesTrie and RecordTrie;
- small README improvements.

### **4.5.19 0.3.2 (2012-08-26)**

- Small code cleanup;
- load, read and mmap methods returns 'self';
- I can't run tests (via tox) under Python 3.3 so it is removed from supported versions for now.

# **4.5.20 0.3.1 (2012-08-23)**

• .prefixes() support for RecordTrie and BytesTrie.

# **4.5.21 0.3 (2012-08-23)**

- RecordTrie and BytesTrie are introduced;
- IntTrie class is removed (probably temporary?);
- dumps/loads methods are renamed to tobytes/frombytes;
- benchmark & tests improvements;
- support for MARISA-trie config options is added.

# **4.5.22 0.2 (2012-08-19)**

- Pickling/unpickling support;
- dumps/loads methods;
- python 3.3 workaround;
- improved tests;
- benchmarks.

# **4.5.23 0.1 (2012-08-17)**

Initial release.